$(\frac{\rho}{\rho})^2$  $confinvol S$ Discrete Normal Probability Density Function Binomial Probability Function  $f(x) = \frac{1}{\sigma * \sqrt{2\pi}} * e^{-\frac{1}{2} * (\frac{x - x}{\sigma})^2}$  $P(x) = f(x) = \frac{n!}{x!(x-n)!} * p^{x} * (-p)^{(x-x)}$ 1 calculates height of plotted 1 Tells you height of column curve for charting 1 calculates probability of 1 Does NOT Calculate an exact  $X$  value probability of an exact X. 3) How we calculate probability  $3$  How we calculate Probability between 2 x values: Addeach individual Prob. Integral calculus to colculate Avea under curve between  $3^{6}$   $\pi$   $\frac{3^{5}}{2^{6}}$   $\pi$   $\frac{120.10}{100}$ <br> $\pi$   $\frac{120.10}{100}$   $\pi$   $\frac{120.10}{100}$ 2 X values (or Excel Functions)  $f(x)$  $\widehat{\text{WIN}} \times \text{Area} = \text{Prob} = 0.67$ Flighty  $33$ <br>  $0$   $2$   $2$   $3$   $2$   $4$   $5$ <br>  $4$   $9$   $1$ <br>  $1$   $2$   $3$   $2$   $3$   $4$   $5$ <br>  $1$   $1$   $1$   $1$   $1$  $P(12=X-3)=0.35+0.098+0.015$  $3 - 1$  $P(50Kc=xc=60K) =$  $= 0.97$ =NORM. DIST  $(60K, 53K, 4.7K, 1)$  $OT$  for  $1 \times$  value, NORM. DIST (SOK, 53K, 47K, 1) =  $P(1) = 0.35$  $0.67$ Continuous probability Distributions Avea = Probability  $50K$ If you plak an X value like Sok  $All$  Avea = 1 the area under that point is Because lines have No area : 2ero. This means we cant:<br>Calculate, or we can: it is zero.  $(0 \rho (x=50x)) = 0$  $P(50k) = 0$  $\circled{2} P(X \geq 50K) = P(X > 50K)$ 

12 For continuous Probability Distributions  
\nWe Ask. Questions like:  
\nQ1: what is probability that we could get an accounting  
\n12 by in Seattle are required \$50k. if 460k?  
\nALHrea = 1  
\nM=853k  
\n
$$
M=853k
$$
  
\n $M=135k$   
\n $M=135k$   
\n $M=135k$   
\n $M=135k$   
\n $M=135k$   
\n $M=135k$   
\n $M=135k$   
\n $M=135k$   
\n $M=135k$   
\n $M=135k$   
\n $M=135k$   
\n $M=135k$   
\n $M=135k$   
\n $M=135k$   
\n $M=135k$   
\n $M=135k$   
\n $M=135k$   
\n $M=135k$   
\n $M=135k$   
\n $M=135k$   
\n $M=135k$   
\n $M=135k$   
\n $M=135k$   
\n $M=135k$   
\n $M=135k$   
\n $M=135k$   
\n $M=135k$   
\n $M=135k$   
\n $M=135k$   
\n $M=135k$   
\n $M=135k$   
\n $M=135k$   
\n $M=135k$   
\n $M=135k$   
\n $M=135k$   
\n $M=135k$   
\n $M=135k$   
\n $M=135k$   
\n $M=135k$   
\n $M=135k$   
\n $M=135k$   
\n $M=135k$   
\n $M=135k$   
\n $M=135k$   
\n $M=135k$   
\n $M=135k$   
\n $M=135k$   
\n $M=135k$   
\n $M=$ 

Fustead of Integral calculus we can (P. 3)<br>Use Excel Functions that will calculate The area under the curve. (Note about) In chapter 6 we are dealing with<br>population data that make up Distribution,  $M = mean of population$  $\sigma$  = Standard Deviation of population Later we will deal with sample Data (after we learn "Central Limit Theorem<sup>4</sup>):  $\overline{X}$  = mean of sample S = SD of Sample Wisual Introduction to Uniform Probability Distr. Imagine the distribution of statistics Quiz scores looked, like this:  $f(x)$  12  $\frac{1}{x}$   $\frac{1}{x}$   $\$ Now imagine if it looked like this:  $641$   $13$   $13$   $13$ Uniform Distribution !

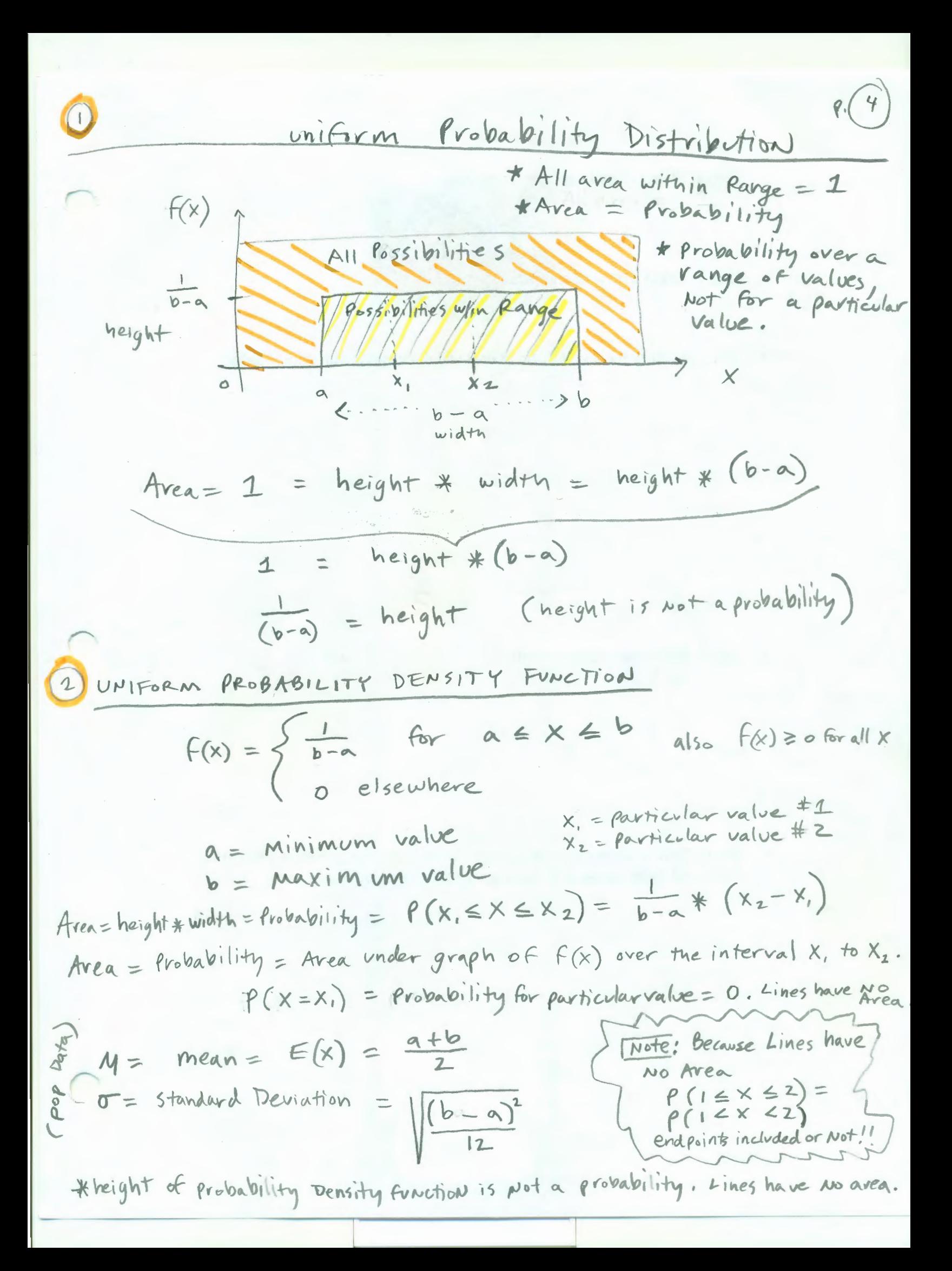

 $P(S)$ Example of uniform Probability Distribution: Suppose the time that you wait on the telephone for a live representative of your phone company to discuss your problem with you is uniformly distributed between 5 & 25 minutes, Q what is the mean wait time? 2) what is standard deviation? 3) what is probability that you will wait between 15 # 20 minutes variables:  $x_1 = 15$  minutes.  $X_2 = 20$  minutes.  $\frac{1}{20}$  =  $\frac{1}{25-5}$  $Min = a = 5 minutes$  $\bigcap_{x \in X} 25$  minutes  $M = \frac{a+b}{2} = \frac{5+25}{2} = 15$  minutes 5 10 15 20 25  $\sigma = \sqrt{\frac{(b-a)^2}{12}} = \sqrt{\frac{(25-5)^2}{12}} = \sqrt{\frac{400}{12}} = 5.77$  minutes  $P(152x < 20) = \frac{1}{25.5} * (20-15) = .05*5 = .25$ Finding Probability for uniform Distribution Arren ) is a simple Geometry problem of  $\frac{1}{2}$ height whath  $*$  height = Area = Probability. Because Lines have  $20$ width  $(20-15)*$   $\frac{1}{20} = \frac{5}{20} = .25$ vi  $P$  (is  $\leq$  X The average wait time is 15 minutes & the probability of waiting  $A_e$  $\ast$ 

Normal (Belli) Probability Distribution  $\mathsf{R}(6)$  $\mathcal{B}$ Normal curre is symmetrical \* All area under curve added up equals 1 \* Area = Probability 5 Area .5 Area  $-\infty$  $8$ the gray 12 25 25 Mean = - on & in Both -> 00 This is a Frequency Polygon (FP) median = that extends infinitely in mode both directions - the area under the FP line is our Probability Family of Normal Probability Distributions As long as the Frequency Polygon looks like a bell shape when you graph it, Then you have a Normal Probability Distribution. There are many Distributions that tend to follow the Normal (bell) Distribution: weight of cevial Box) Salaries  $M = 300$  grams  $M = 250$  grams  $\sigma = 3$  grams  $\sigma = 2$  grams  $(\infty)$  $\kappa$  $R(x)$  $36 - 6$  $\pmb{\times}$ Mean ×  $M = 3000$  $M = 3000$ median median  $\sigma = 400$  $\sigma$  = 100 mode Excel: For a normal probability distribution: = NORMIDIST  $(X, \mu, \sigma, 1)$  cumulative from - 00 to x

3 Normal (Bell) shaped Distribution  $\sqrt[p]{7}$ Symmetric  $Standard = 5$ ON Both gides  $a = 1$   $P_0$   $a \cdot b$   $i \cdot b$ (Between 2 X)<br>Values  $-5$  $\frac{1}{2}$  $All Area = 1$ Mean This is a Frequency Polygon that extends infinitely in both Mode directions 1 lots of different Normal Distributions. M determines location on X axis.  $\sigma$  determins height (shape) of (2) Highest point is in in middle, where mean = median = Mode. 3) mean can be any value: negative, zero, positive. mean  $\sigma$  = 2 all determines location tuese All are same shape (height), but the Mean is at a  $\circ$  $-10$ different location on  $x - \alpha x i$ 4) Normal curves are symmetric on both sides of mean. Area on each is .5. The curve extends (without ever touching  $x-axis)$  in both directions -  $\infty$  and  $\infty$ . Skew= 0 (5) standard deviation determines shape or height. The bigger  $\sigma$  is the Flatter & move spread out the curve is. 6 All avea = 1 = All probability.  $\epsilon$  $-5$  $.5$ 7) Normal Random Variable: @ 68.3% of values are within  $\frac{1}{4}$  1 standard Deviation of mean. (6) 95.4% of values are within +/- 2 standard Deviations of mean, 0 99.7% of values are within +/- 3 standard Deviations of mean. (8) cannot calculate probability for a Empirical (Normal) Rule / particular X, only between 2 X values

 $P (8)$ NORMAL PROBABILITY DENSITY FUNCTION  $f(x) = \frac{1}{\sigma \sqrt{2\pi}} * e^{-(x-\mu)^2/2\sigma^2}$  $M = Mean$  $\sigma$  = standard deviation  $T = \frac{c}{D} \approx 3.14159 = PIC(\text{fixed})$ argumentless  $2.71828 = EXP(1)$ Function in Excel 1 as only argument in<br>EXP Excel Function  $xe=\sum_{1}^{\infty}\frac{1}{n!}$  $\left(5\right)$ Standard Normal Probability Distribution  $\sigma = 1$ Same as Normal  $#$  5D rotaliting Distribution  $Z = \frac{X - M}{\pi} = \frac{away from}{mean}$ -xcept  $M = 0$  $\sigma = 1$  $\frac{1}{3}$  -2 -1  $\frac{1}{3}$  $\overline{\mathbf{3}}$ When you do division denominator is always 10  $\begin{pmatrix} 6 \end{pmatrix}$ Standard Normal Probability  $W = 3.14159 = PIC$ Density Function  $f(z) = \frac{1}{\sqrt{2\pi}} \kappa e^{-z^2/z}$  $e \approx 2.71828 = \frac{E}{12}(1)$  $Z = \frac{X - M}{T}$ 

Convert to Standard Normal Random Variable 
$$
(\frac{PQ}{PQ})
$$

\nNormal

\nNormal

\nRandom

\n
$$
\frac{1}{2} = \frac{X - M}{D}
$$
\nRandom

\n
$$
\frac{1}{2} = \frac{1}{2} = \frac{X - M}{D}
$$
\n
$$
\frac{1}{2} = \frac{1}{2} = \frac{1}{\frac{1}{2} \cdot 2} = \frac{1}{\frac{1}{2} \cdot 2} = \
$$

8 Excel Functions for Normal Prob. Distributions a) when you have X - values: NORM. DIST (X, mean, standard-dev, comulative)  $X =$  particular  $X - value = X$  $M =$  Population mean = mean  $\sigma = \rho \circ \rho$ . Standard deviation = standard-dev Cumulative )<br>Pistribution )<br>(twotion) (Probability)<br>(twotion) – 00 to X) I = gives area =  $1 = \text{TRUE}$  $-89$  $X^M$ NOT ? Height of curve O = FALSE = {Probability} Peignt of SNOT }<br>Function } = {Particular} = {Probability} Duse when you want to plot chart NORM. INV (cumulative), mean, stundard-dev) cumulative Probability = Probability From -00 to X  $M = \rho o \rho$ ulation mean = mean  $\sigma$  = pop. Standard deviction = standard-dev NORM. INV  $qiveg$  us  $X = value$ 

when you have Z-values:  $f.$ NORM. S. DIST (Z, cumulative) Number of<br>3 Standard<br>Demations mean Avaluator 2 avea  $1 = \text{TRUE} = \begin{Bmatrix} \text{comulative} \\ \text{Function} \\ \text{function} \end{Bmatrix} = \begin{Bmatrix} \text{Retoring} \\ \text{Areen} \\ \text{from} \end{Bmatrix}$  $-\infty$  $0 = FAtSE = \begin{cases} \text{Probability} \\ \text{Mass} \end{cases} = \begin{cases} \text{Height of} \\ \text{Function} \end{cases}$ 九壬  $\int$ Not At of curve Heigh Probability Use when you want to plot chart  $M$  $\mathcal{F}$ NORM. S. INV (cumulative) cumulative frobability = frobability from - 00 to  $\ge$ NORM. S. INV gives you

(A) Get Probability (or curve Height): NORM. DIST } . DIST gets<br>NORM. 5. DIST } You Probability  $x \rightarrow$ マン ESGET Particular value:  $X \rightarrow N \circ RM.$   $X \rightarrow N \circ RM.$   $S. \text{INV}$   $S = N \vee S$  particular value B key Function Concept: Functions calculate probability from  $\frac{1}{x}$  $\infty$  $\overline{x}$  $\overline{z}$ 

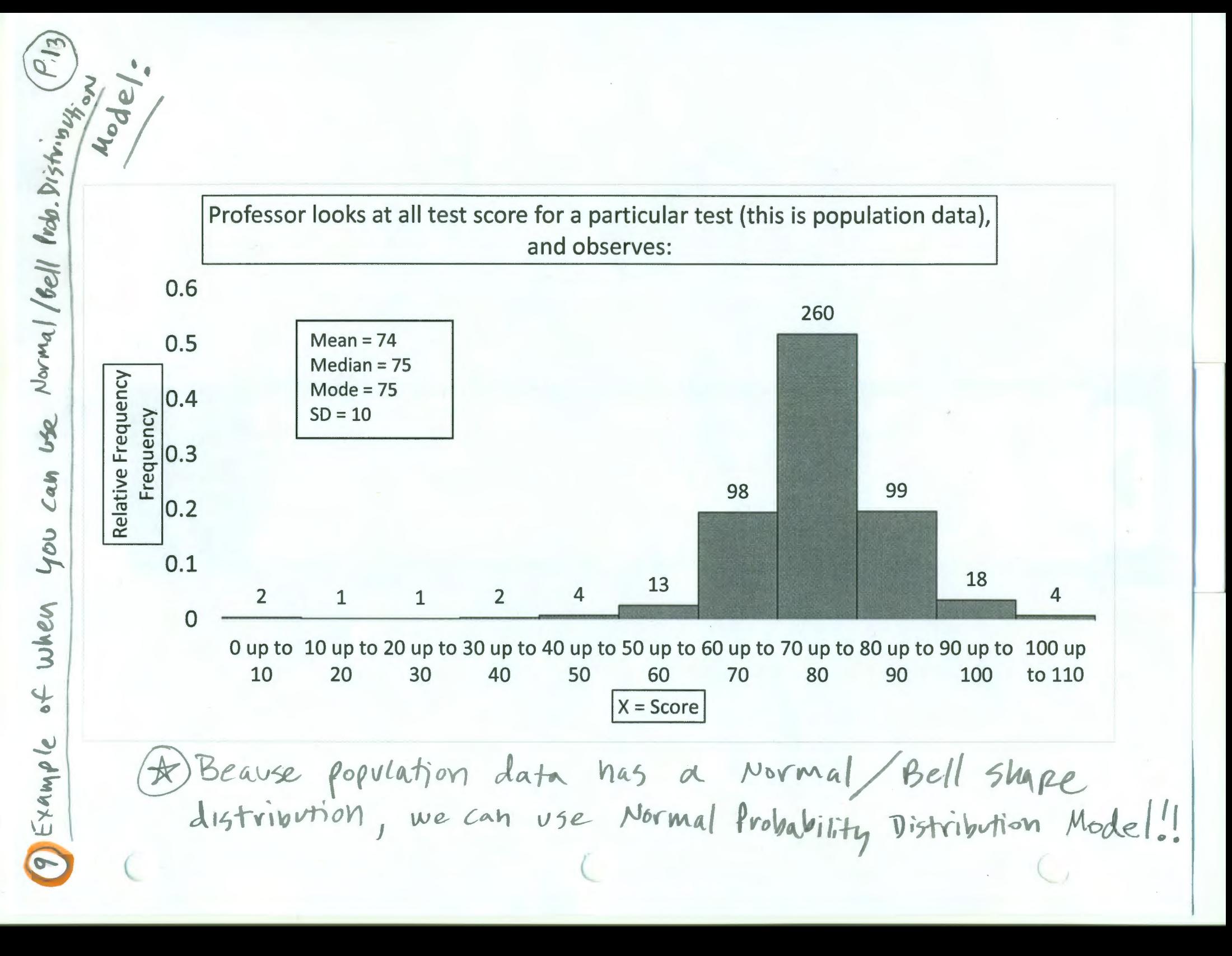

 $P.15$ 3) Probability that X or z will be between two X values or two Z values. I what are the chances that I will score between 75 and 90 points?"  $X$  lower = 75 0.4054  $X upper = 90$  $M = 74$  $-\infty$ 8  $\sigma = 10$ 44 54 64 74 84 94 104 X  $7 = \frac{75 - 74}{10} = 0.1$  $-3$  -2 -1 0 1 2 3 2  $\frac{1}{2} \cdot \frac{1}{2}$ <br>=  $\frac{90-74}{10} = 1.6$  $75$ Rule: Bigger Area - Smaller Area = NORM. DIST  $(q_0,74,10,1)$  - NORM. DIST  $(75,74,10,1)$ = 0.4054 = NORM. S. DIST  $(I.G, I) - NORM.S.DIST(0.1, I) = 0.4054$  $P(755\times16) = P(75\times16) = P(0.167) = P(0.16) = P(0.1271.6) =$ 

0.4054

 $P.16$ X or z given frobability  $\begin{pmatrix} 1 \\ 1 \end{pmatrix}$ Calculate  $\bigcap$ what is the score needed to<br>of the class? be in the top 10% We know  $\frac{1}{2}$ Prob. of 100%  $M = 74$ on upper  $\sigma = 10$ end  $\frac{1}{2}$  $1606$  $EXA$ zenia.<br>X We need to solve for X  $E$ ED Remember: The distribution functions always work from  $-\infty$  to the X or Z!! = NORM.  $INV(1-10\%74, 10)$  $= 86.8$  points = NORM. S. INV  $(1 - 10\%) =$ 1.28 Standard Deviations above mean Example 2: IF seattle Accountant Jobs pay on Average  $12$  $*$  53,000  $w/$  a standard Deviation of #4,700  $*$ we assume these numbers represent a Normally distributed population data set, below what value do 40% of accountants carn? = NORM. INV (40%, 53000, 4700) = \$ 51, 809.00

B Exponential Probability Distribution (P.17)  
\nUseful in computing probabilities 401  
\nfor the time it takes to  
\ncomplete a task or distance  
\nbetween similar occurrences.  
\nExample: 1  
\nExample: 1  
\nExample: 1  
\nExample: 1  
\nFigure 16 takes a test  
\n
$$
x \text{ Time to take a test}
$$
  
\n $x \text{ Distance between problems}$   
\n $f(x) = \frac{1}{M}xe^{-x/M}$  for  $x \ge 0$ ,  $M \ge 0$   
\n $f(x) = \frac{1}{M}xe^{-x/M}$  for  $x \ge 0$ ,  $M \ge 0$   
\n $e \approx 2.71828 = 5 \times 10^{11}$  Jincelitor  
\nExample: 1  
\nExample: 1  
\nExample: 1  
\nExample: 1  
\nExample: 1  
\nExample: 1  
\nExample: 1  
\nExample: 1  
\nExample: 1  
\nExample: 1  
\nExample: 1  
\nExample: 1  
\nExample: 1  
\nExample: 1  
\nExample: 1  
\nExample: 1  
\nExample: 1  
\nExample: 1  
\nExample: 1  
\nExample: 1  
\nExample: 1  
\nExample: 1  
\nExample: 1  
\nExample: 1  
\nExample: 1  
\nExample: 1  
\nExample: 1  
\nExample: 1  
\nExample: 1  
\nExample: 1  
\nExample: 1  
\nExample: 1  
\nExample: 1  
\nExample: 1  
\nExample: 1  
\nExample: 1  
\nExample: 1  
\nExample: 1  
\nExample: 1  
\nExample: 1  
\nExample: 1  
\nExample: 1  
\nExample: 1  
\nExample: 1  
\nExample: 1  
\nExample: 1  
\nExample: 1  
\nExample: 1  
\nExample: 1  
\nExample: 1  
\nExample: 1  
\nExample: 1  
\nExample: 1  
\nExample: 1  
\nExample: 1  
\nExample: 1  
\nExample: 1  
\nExample: 1  
\nExample: 1  
\nExample: 1  
\nExample: 1  
\nExample: 1  
\nExample: 1  
\nExample: 1  
\nExample: 1  
\nExample: 1  
\nExample: 1  
\nExample: 1  
\nExample: 1  
\nExample: 1  
\nExample: 1  
\nExample: 1  
\nExample: 1  
\nExample: 1  
\nExample: 1

B<sup>Relation ship ketween Poisson d'Exponential (P.18)</sup> A) Poisson Distribution provides an 7 appropriate description of the Number of occurrences per interval  $f(x) = \frac{u^{x}e^{-u}}{x!}$  or = polsson(x, M, cum...) Exponential Distribution provides an > appropriate description of the length of the interval between occurences.<br>Density:  $F(x) = \frac{1}{M}e^{-x/M}$  cumulative:  $P(x \leq x_0) = 1-e^{-x_0/M}$ for  $x \ge 0$ ,  $M > 0$ (B) If arrivals follow a Poisson Distribution, the time between arrivals must follow an Exponential Distribution. Note on Exponential: The skewness measure for exponential Distributions is Z.

| Exponential Example:                | Time in line    |
|-------------------------------------|-----------------|
| The average time to get to a Dishey |                 |
| File during peak hours follows a    |                 |
| Exponential                         | Distriations    |
| $M = time to stand in line$         |                 |
| Cumulative<br>Exponential           | = 1 - e         |
| Formula:                            | $1$ = 22 minus  |
| Formula:                            | $1$ = 22 minus  |
| Formula:                            | $1$ = 22 + 1182 |
| Formula:                            | $1$ = 22 + 1182 |
| Formula:                            | $1$ = 22 + 1182 |
| Formula:                            | $1$ = 22 + 1182 |
| Formula:                            | $1$ = 22 + 1182 |
| Problem:                            | $1$ = 22 + 1182 |
| Problem:                            | $1$ = 22 + 1182 |
| Problem:                            | $1$ = 22 + 1182 |
| Problem:                            | $1$ = 22 + 1182 |
| Problem:                            | $1$ = 22 + 1182 |
| Problem:                            | $1$ = 22 + 182  |
| Problem:                            | $1$ = 22 + 182  |
| Problem:                            | $1$ = 22 + 182  |
| Problem:                            | $1$ = 22 + 182  |
| Problem:                            | $1$ = 22 + 182  |
| Problem:                            | $1$ =           |

## **Normal Functions Calculating Probability for "Normal<="**

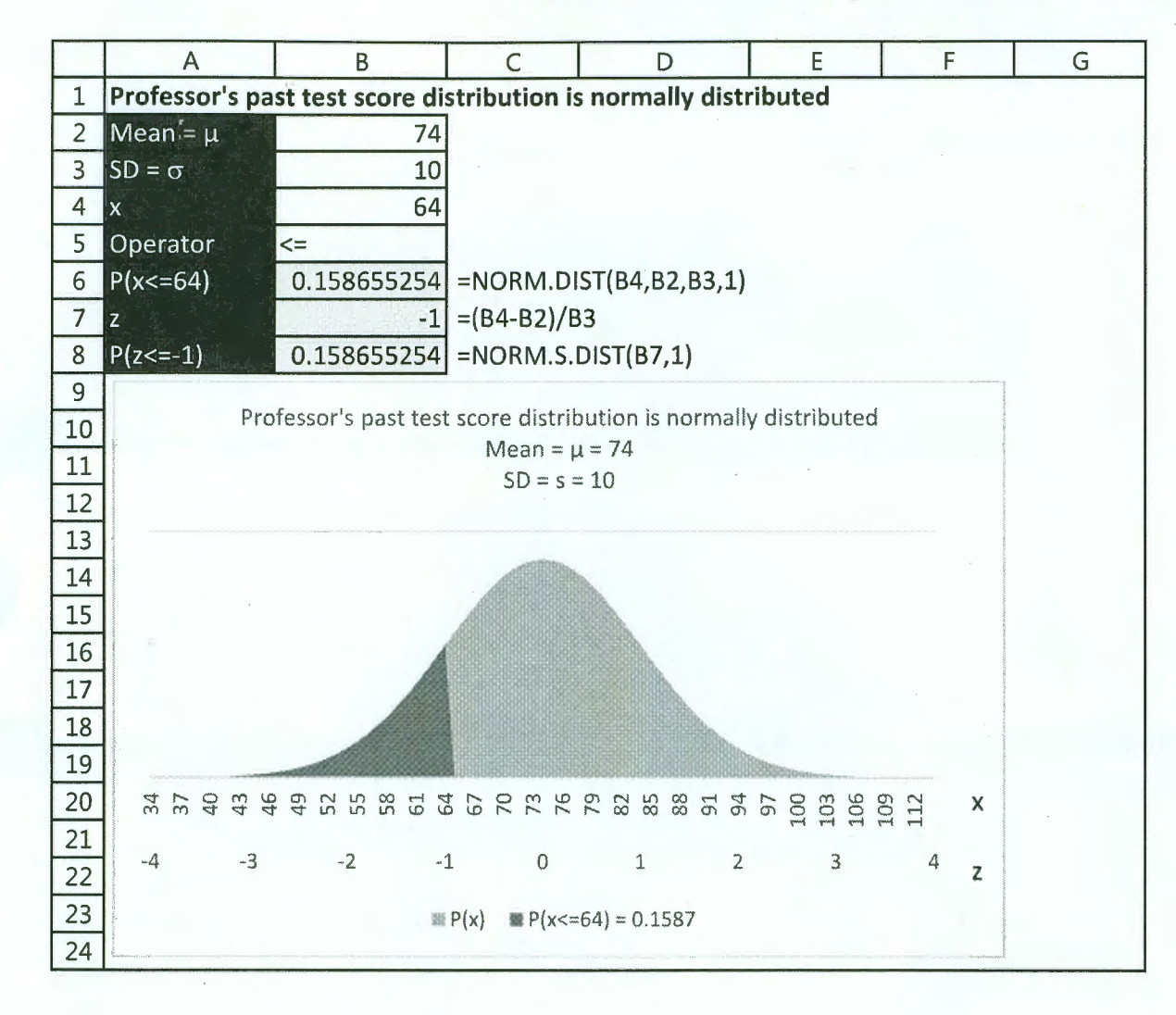

' )

## Normal Functions Calculating Probability for "Normal > ="

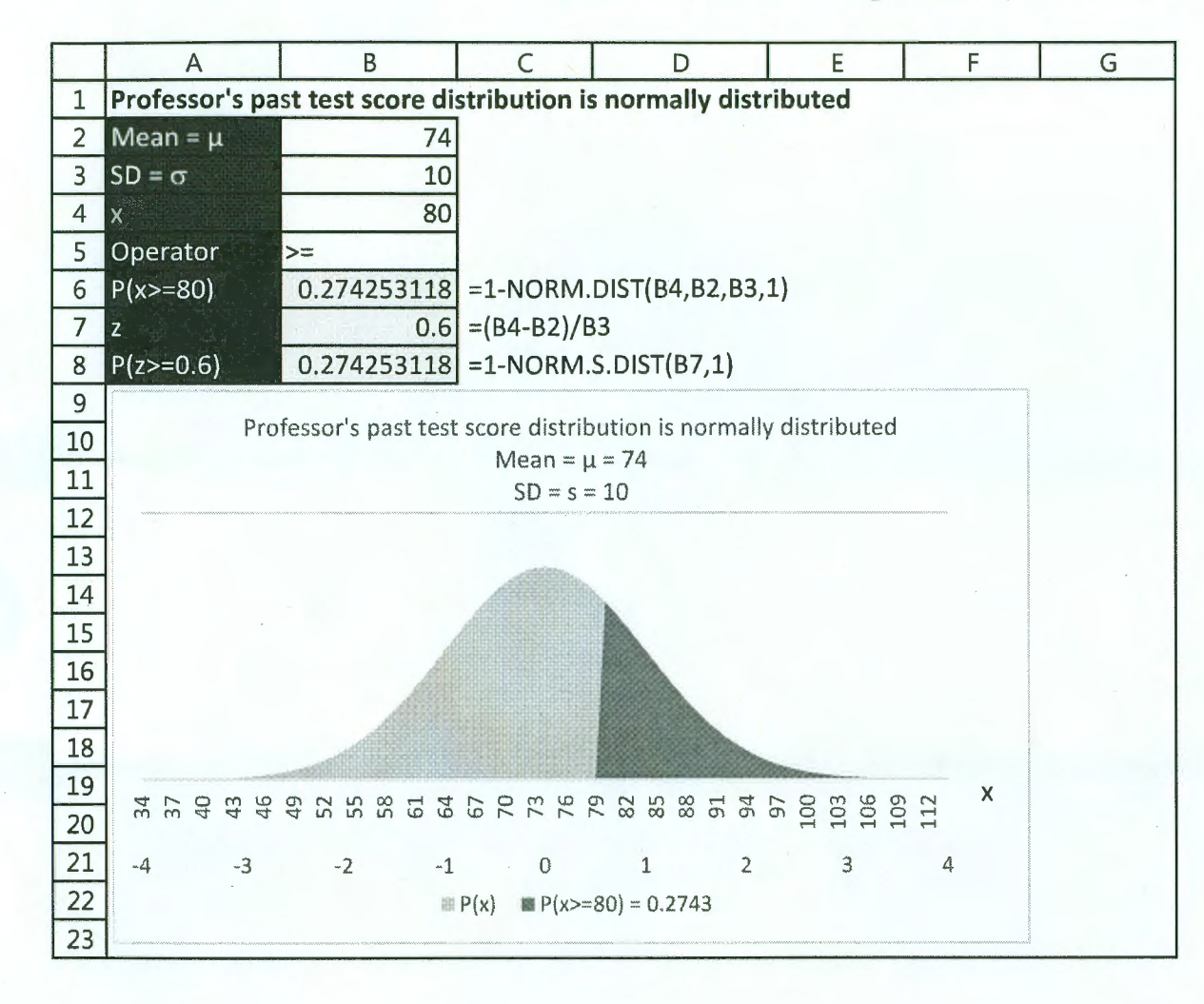

)

**Normal Functions Calculating Probability for "Normal Between** "

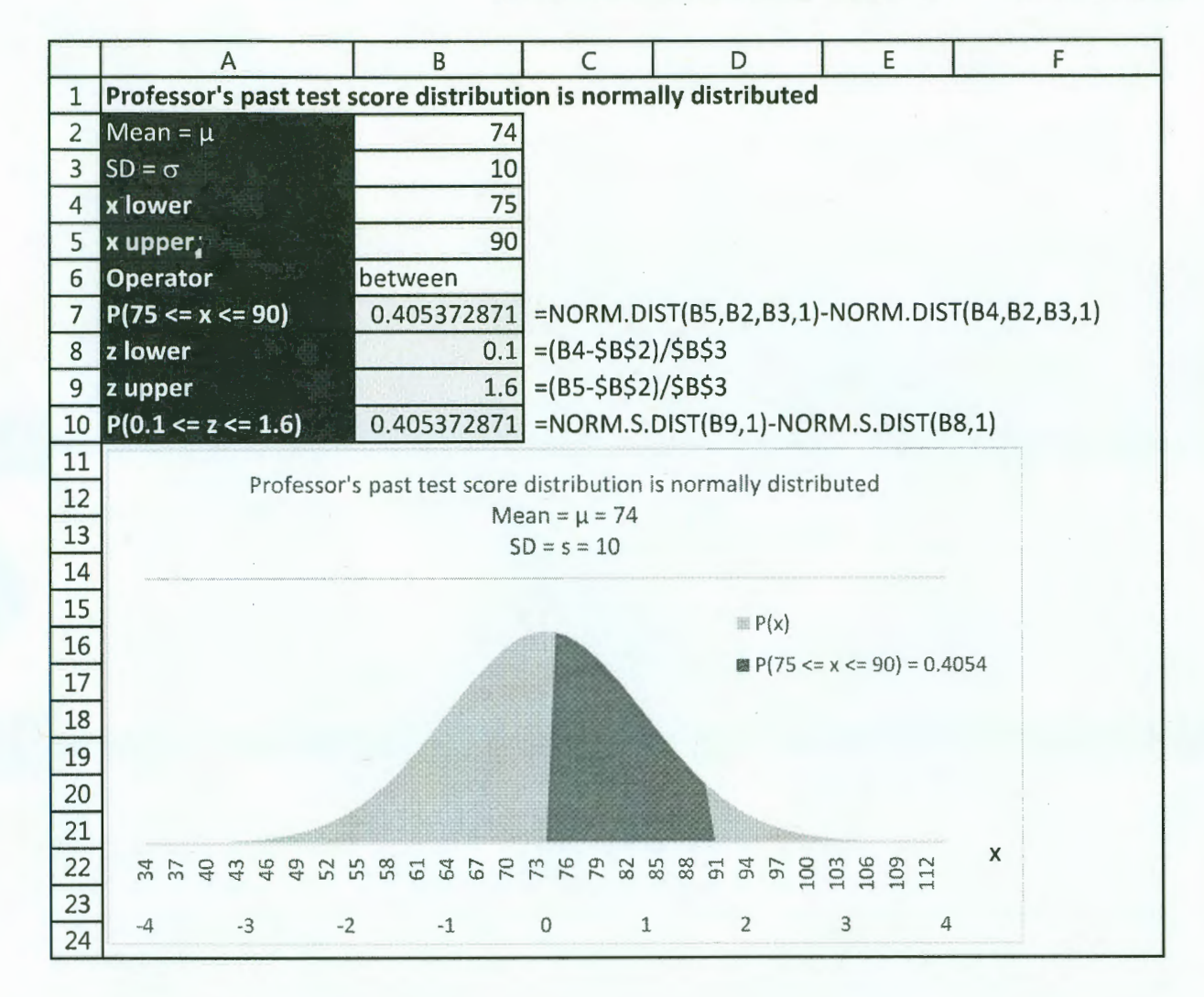

)

*)* 

Normal Functions Calculating Probability for "Find x "

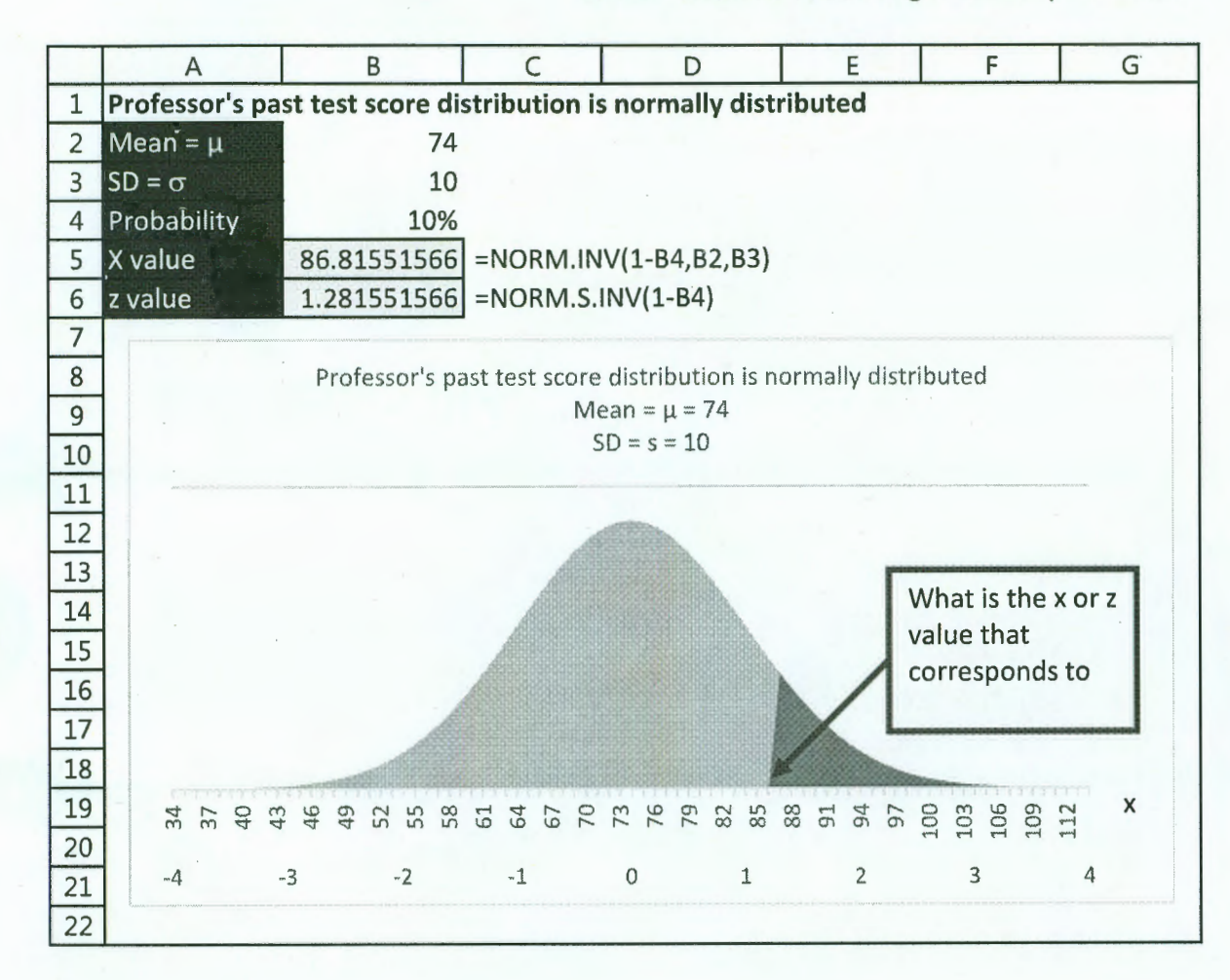

)

Create Area Chart that shows Probability from low end to x value

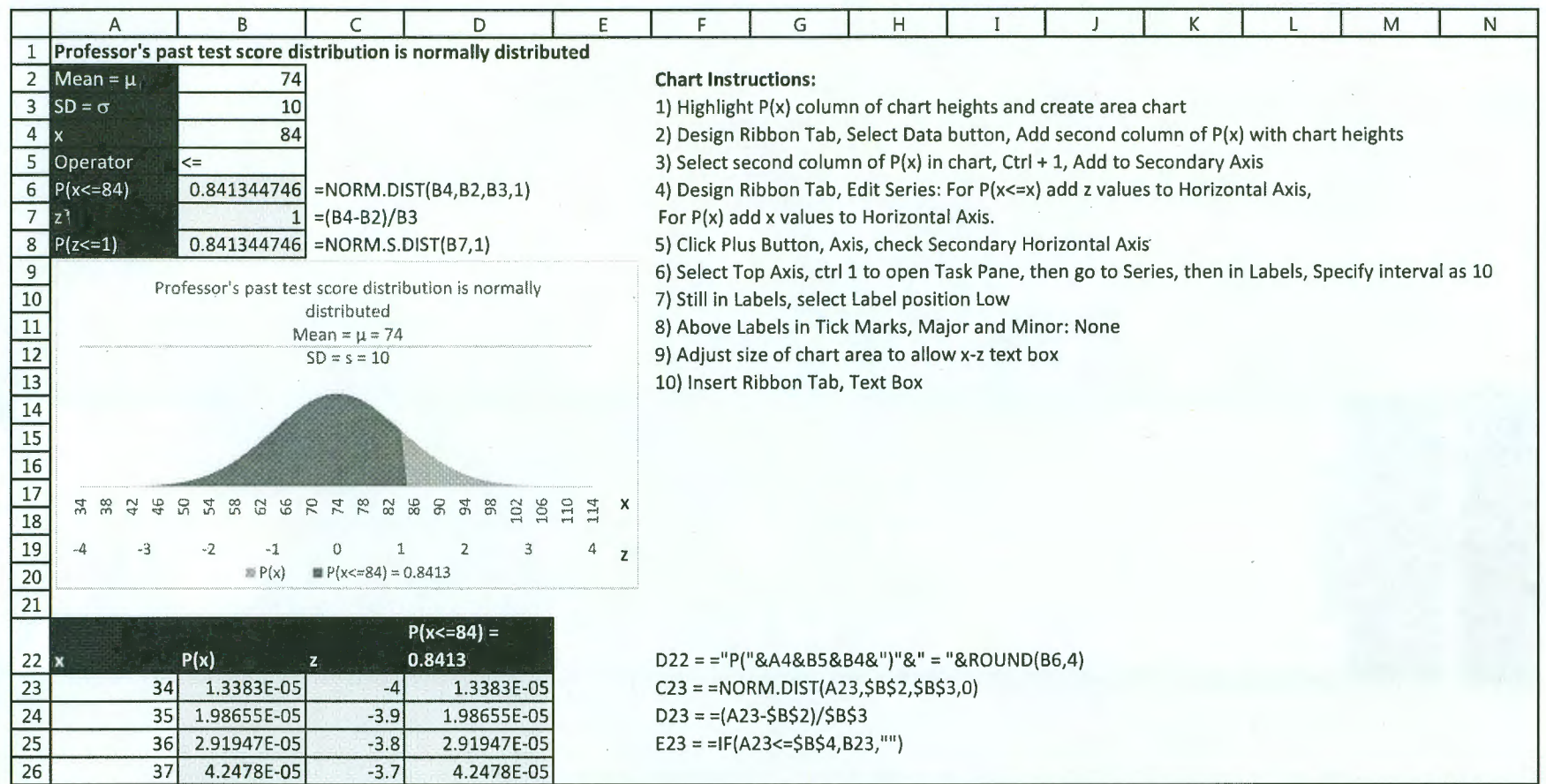

Page 5 of 5 Create Area Chart